### <span id="page-0-0"></span>Large-Scale Code Restructuring and Tooling with Coccinelle

#### Michele MARTONE

Leibniz Supercomputing Centre (Garching bei München, Germany)

45TH VI-HPS Tuning Workshop LRZ. June 10, 2024

**CCI KO CI CI** Michele MARTONE

C https://github.com/michelemartone

K ロ ▶ K 個 ▶ K 로 ▶ K 로 ▶ - 로 - K 9 Q @

## <span id="page-1-0"></span>The Linux Kernel

# $\blacktriangleright$  runs everywhere

- probably on your phone now
- mostly C language code

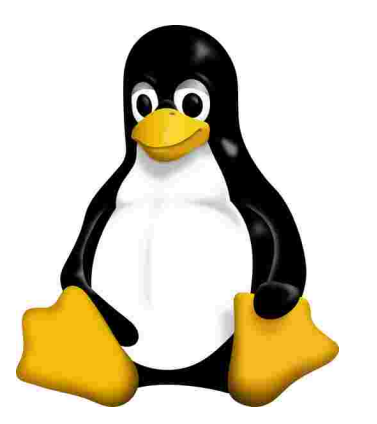

Figure: Linux mascot Tux by Larry Ewing (ロ) (御) (き) (き

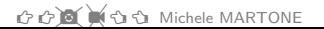

C https://github.com/michelemartone

 $QQ$ 

## <span id="page-2-0"></span>Bug:  $! x \& v^1$

```
1 commit e6bafba5b4765a5a252f1b8d31cbf6d2459da337
 2 Author: Al Viro <viro@ZenIV.linux.org.uk>
 3 Date : Wed Feb 13 04:03:25 2008 +0000
 \Delta5 wmi: (!x & y) strikes again
 6
 7 Signed-off-by: Al Viro <viro@zeniv.linux.org.uk><br>8 Acked-by: Carlos Corbacho <carlos@strangeworlds.
 8 Acked-by: Carlos Corbacho <carlos@strangeworlds.co.uk><br>9 Signed-off-by: Linus Torvalds <torvalds@linux-foundati
         Signed-off-by: Linus Torvalds <torvalds@linux-foundation.org>
\frac{10}{11}diff -- git a/drivers/acpi/wmi.c b/drivers/acpi/wmi.c
   12 index 457 ed3d3f51c .. efacc9f8bfe3 100644
13 --- a/ drivers / acpi / wmi .c
14 +++ b/ drivers / acpi / wmi .c
15 @Q -247,7 +247,7 @Q 132 method_id, const struct acpi_buffer *in, struct acpi_buffer *out)<br>16 b = kwhlock = kwhlock16 block = & wblock ->gblock;<br>17 handle = & phlock ->handle:
              handle = whole -\nhandle :
18
19 - if (!block->flags & ACPI_WMI_METHOD)<br>20 + if (!(block->flags & ACPI_WMI_METHOD
            if (!(block->flags & ACPI_WMI_METHOD))
21 return AE_BAD_DATA;
\frac{22}{23}if (block-)instance count \leq instance)
```
<sup>1</sup>See <https://coccinelle.gitlabpages.inria.fr/website/papers/fosdem10.pdf>=> <  $\geq$ E.  $298$ ✚❩ ✓❙i Michele MARTONE <https://github.com/michelemartone> 3 / 25

## <span id="page-3-0"></span>Bug: possible NULL dereference<sup>2</sup>

```
1 commit 3 c8a9c63d5fd738c261bd0ceece04d9c8357ca13
 2 Author : Mariusz Kozlowski <m. kozlowski@tuxland .pl >
 3 Date : Sun Jul 5 19:48:35 2009 +0000
 4
        tun/tap: Fix crashes if open () /dev/net/tun and then poll () it.
 6
    7 ...
 8 diff -- git a/ drivers / net / tun .c b/ drivers / net / tun .c
9 index b393536012fb ..027 f7aba26af 100644
10 --- a/drivers/net/tun.c
11 +++ b/ drivers / net / tun .c
12 @@ -486.12 +486.14 @@ static unsigned int tun chr poll ( struct file * file, poll table * wait )
\frac{13}{14} {
14 struct tun_file * tfile = file -> private_data;<br>15 struct tun struct * tun = tun get(tfile) :
15 struct tun_struct * tun = __tun_get ( tfile );<br>16 - struct sock * sk = tun->sk:
16 - struct sock *sk = tun - > sk;<br>17 + struct sock *skstruct sock *sk;
18 unsigned int mask = 0;
\frac{19}{20}20 if (! \text{tun})<br>21 r
                       return POLLERR:
\frac{22}{23} +
             sk = tun -& > sk:24 + 25DBG ( KERN INFO "% s: tun chr_poll \n", tun -> dev -> name );
\frac{26}{27}poll_wait (file, & tun -> socket . wait, wait);
```
<sup>2</sup>See <https://coccinelle.gitlabpages.inria.fr/website/papers/fosdem10.pdf>  $\Rightarrow$  $QQ$ ✚❩ ✓❙i Michele MARTONE <https://github.com/michelemartone> 4 / 25

## <span id="page-4-0"></span>Coccinelle, a tool to identify and to eliminate bugs

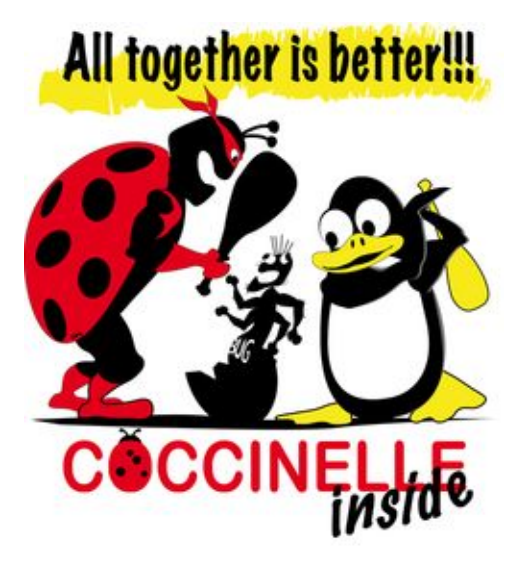

C https://github.com/michelemartone

<span id="page-5-0"></span>Rules with patch to fix the !x&y bug<sup>3</sup>

```
1002 expression E;
3 constant C;
4005
6 - 1E & C
7 + (E & C)
```
3See https://coccinelle.gitlabpages.inria.fr/website/papers/fosdem10.pdf  $2980$ G G C C C C Michele MARTONE C https://github.com/michelemartone  $6/25$ 

<span id="page-6-0"></span>Rules to detect possible NULL dereference bugs (sketch)<sup>4</sup>

```
1002 expression x;
a identifier fld;
400x \rightarrow x6
    \ddot{\phantom{a}}* x == NULL
```
#### Somorphisms cause  $x == NULL$  to also match eg !x.

4See https://coccinelle.gitlabpages.inria.fr/website/papers/fosdem10.pdf > < E > E < O < O C https://github.com/michelemartone  $7/25$ 

## <span id="page-7-0"></span>Rules to detect possible NULL dereference bugs<sup>5</sup>

```
1002 type T;
3 identifier i, fld;
4 expression E;
s statement S:
6007 - T i = E->fld:
s + T i:
9 ... when != E
        when I = i10\overline{H} if (E == NULL) S
_{12} + i = E->fld:
```
#### $\blacktriangleright$  fewer false positives than previous rule

**5See** https://coccinelle.gitlabpages.inria.fr/website/papers/fosdem10.pdf > <  $\geq$  >  $\geq$   $\circ$ the com/michelemartone Chttps://github.com/michelemartone  $8/25$ 

## <span id="page-8-0"></span>What is Coccinelle?

- regexps (sed, awk, perl, python...)?
- a source-to-source translator
- $\triangleright$  semantic patching
- $\triangleright$  safeguards Linux from bugs
- used for updating device drivers
- main author: Julia LAWALL (Inria)

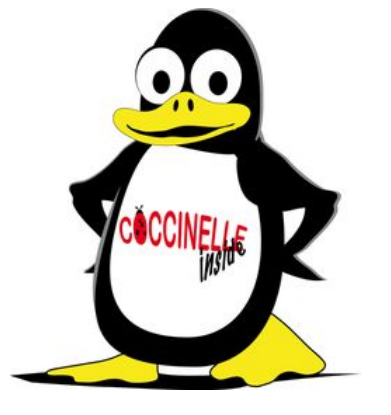

**COM O C C Michele MARTONE** C https://github.com/michelemartone

# Suppose you have a

- large C simulation code base ( $> 100$ kLoC)
- $\blacktriangleright$  developed for many years, by many people

C C B C C S S Michele MARTONE C https://github.com/michelemartone  $QQ$ 

### Lots of loop accesses

```
E.g.for (i = 0; i < N; ++i)\sqrt{2}S[i]. Metals = S[i]. Abundance * factor + S[i]. Delta Metals;
     S[i]. Abundance = S[i]. Metals * P[i]. InvMass;
     S[i]. DeltaMetals = 0;
  \mathcal{F}
```
**COM O C C C** Michele MARTONE C https://github.com/michelemartone  $299$ 

What could be most obvious optimization (for CPUs)?

```
for(i = 0; i < N; ++i)\mathcal{L}S[i]. Metals = S[i]. Abundance * factor + S[i]. Delta Metals;
    S[i]. Abundance = S[i]. Metals * P[i]. InvMass;
    S[i]. DeltaMetals = 0;
  \mathcal{F}
```
 $2980$ 

What could be most obvious optimization (for CPUs)?

```
Hint: S[i] are structures
for(i = 0; i < N; ++i)ſ
    S[i]. Metals = S[i]. Abundance * factor + S[i]. DeltaMetals;
    S[i]. Abundance = S[i]. Metals * P[i]. InvMass;
    S[i]. DeltaMetals = 0;
  \mathcal{F}
```
 $QQ$ 

## Change AoS into Structure-of-Arrays (SoA)

```
for(i = 0; i \lt N; ++i)
  {
    S[i]. Metals = S[i]. Abundance * factor + S[i]. DeltaMetals:
    S[i]. Abundance = S[i]. Metals * P[i]. InvMass;
    S[i]. DeltaMetals = 0;
  }
⇒
for(i = 0; i \lt N; ++i)
  {
    SoA. Metals [i] = S[i]. Abundance * factor + S[i]. DeltaMetals;
    S[i]. Abundance = SoA. Metals[i] * P[i]. InvMass;
    S [i]. DeltaMetals = 0;
  }
```
✚❩ ✓❙i Michele MARTONE <https://github.com/michelemartone> 13 / 25

### AoS to SoA in a Nutshell

```
1002 identifier a = 8 "prsr":
\beta identifier s = \{P\};
4 identifier i = \{i, k\};5 fresh identifier n = s ## "_" ## q;
6007 - s[i].q8 + n[i]
```
basicaos2soa1.cocci

```
0 00 - 1, 9 + 1, 9 001 struct p t {
      double prsr, vel;
\overline{2}\overline{3}\};
\overline{4}p_t P[3];
5
  int main () {
              int i,j,k;\overline{7}P[i].prsr++;8 -P_{prsr}[i]+;
9 +10<sup>1</sup>
```
basicaos2soa1.diff

C C B C C S S Michele MARTONE

C https://github.com/michelemartone

- 39  $14/25$ 

 $298$ 

(ロ) (個) (目) (差)

Current focus of COCCINELLE

# Managing complexity

- $\blacktriangleright$  ease code annotation
- GPU language extensions (CUDA, HIP, ...)
- $\triangleright$  modern  $C++$  features (mdspan, SYCL, ...)
- advanced #pragma manipulation: OpenMP, ...
- $\triangleright$  enforcing  $C++$  coding guidelines

C<sub>2</sub> C<sub>2</sub> **B** C<sub>3</sub> C<sub>3</sub> C<sub>3</sub> Michele MARTONE Ohttps://github.com/michelemartone

### Ease code annotation

```
1 @@ @@
2 # include <omp .h>
3 + # include <caliper / cali .h>
4
5 @@ @@
6 + \text{CALI\_MARK\_BEGIN} (\_\texttt{__func__});
7 + CALI_MARK_BEGIN (" parallel ");
8 # pragma omp parallel
Q10 ...
11 }
12 + CALI_MARK_END (" parallel ");
13 + CALI_MARK_END ( __func__ );
  caliper1.cocci
```
1 #include <omp.h> +# include <caliper / cali .h> int  $f()$  { - # pragma omp parallel + CALI\_MARK\_BEGIN ( \_\_func\_\_ ); + CALI\_MARK\_BEGIN (" parallel "); + # pragma omp parallel { // expect loops here } + CALI\_MARK\_END (" parallel ");  $12 + \text{CALI\_MARK\_END}$  (  $_\text{1}$   $\text{func}_$ ); }

```
14 int main () \{ \}
```
@@ -1 ,8 +1 ,13 @@

caliper1.diff

✚❩ ✓❙i Michele MARTONE <https://github.com/michelemartone> 16 / 25

**E** 

メロトメ 倒 トメ ヨ トメ ヨト

## CUDA GPUs extensions

```
1 # spatch --smpl - spacing
2 @@
3 attribute name __device__ ;
4 @@
5 + __device__
6 int f(void) {
7 + const int gthid =
8 + blockIdx.x * blockDim.x
9 + + threadIdx.x;
10 ...
11 }
12
13 @@
14 identifier d, b;
15 @@
16 int d;
17 int b;
18 - f();
19 + f \leq \leq d, (d+b-1)/b \geq \geq ();
```

```
0 @@ -1 ,10 +1 ,13 @@
1 - int f(void)2 + device int f(void)3 {
4 + const int gthid =
5 + \text{hlockIdx } x * \text{hlockDim } x6 + + threadIdx.x;
7 { /* loops */ }
8 }
9 int main (void)
10 \quad \text{f}11 int ds ;
12 int bs ;
13 - f();14 + f \leq \leq d s, (d s + b s - 1)/b s \geq ();15 }
  cuda.diff
```
cuda.cocci ✚❩ ✓❙i Michele MARTONE <https://github.com/michelemartone> 17 / 25

 $2980$ 

イロン イ部ン イヨン イヨン 一番

 $C++23$  multi-index operators

```
1 \# spatch --c++=232 @ tomultiindex@
3 symbol a, i, j;
4 expression k ;
5 @@
6 - a[i][i][k]7 + a[i, j, k]8
\circ 0 \sigma10 symbol b;
11 \ 00_{12} - b [...]
_{13} + b [0]
```
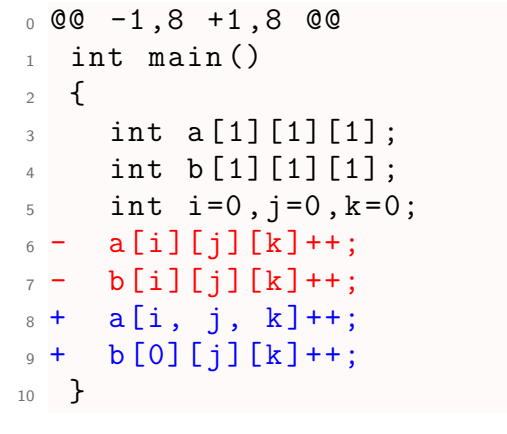

4 0 8

#### mdspan1.diff

mdspan1.cocci<br>CCC CCC Michele MARTONE

◯ <https://github.com/michelemartone> 18 / 25

э

 $298$ 

→ (唐)→ (唐)

## Decluttering with OpenMP 5.1 pragmas

```
1 @@
2 identifier c, f, l;
3 expression b, k;
4 type T;
5 @@
6
7 + \text{const} T i = k;
8 + # pragma omp unroll partial (j)
9 for (T \ c = 0; c10 - + k - 1
11 \times 1 : ... )
12 \quad 513 - f(b+0);
14 - f(b+1);15 - f(b+2);
16 - f(b+3);
17 + f(b);
18 }
```
deunroll1.cocci

```
0 @@ -1 ,12 +1 ,11 @@
1 int f(int i) {}
2 int main ()
3 {
4 const int n = 13;<br>\frac{1}{2} for (int i=0:i+4-
        for (int i=0; i+4-1 < n; i++)6 + const int j = 4;
7 +# pragma omp unroll partial (j)
8 + for (int i=0; i \le n; i++)9 {
10 - f(i+0);
11 - f(i+1);12 - f(i+2);
13 - f(i+3);14 + f(i);15 }
16 }
```
deunroll1.diff

メロトメ 倒 トメ ミトメ ミト - 39  $298$ 

## C++ Core Guideline F.17 (Bjarne Stroustrup, Herb Sutter)

```
1 # spatch --c++2.0 \times 103 type T:
 4 identifier f;
 5 parameter list pl ;
 6 \overline{00}7 T f(p1) {...}8
9 @ r2@
10 typedef A, B:
11 type heavy_type={A,B};
12 type r1 .T;
13 identifier r1 .f;
14 symbol i;
15 @@
16 + // Note: heavy copy!
17 T f (
18 ..., heavy_type i, ...
19 ) { ... }
```

```
0 @@ -1 ,13 +1 ,16 @@
 1 # include < array >
 2 struct A { std::array<int.999> a: }: // heavy
 3 struct B { std :: array < int ,999 > a; }; // heavy
 4 struct C { std:: array \leq int, 16 a; \geq // light
 5 void if1 (int i) \{ \}6 void if 2 (int karg) \{ \}7 void if3 ( const int & arg ) {}
 8 + // Note: heavy copy!
9 void af1(A_i) \{ \}10 + \frac{1}{10} +// Note: heavy copy!
11 void bf(B i) \{12 + \frac{1}{8} Note: heavy copy!
13 void bf2 (const B i) \{14 void bf3 (const B & i) {}
15 void cf1 (C i) {}
16 int main () { }
```
cppcg\_f17.diff

cppcg\_f17.cocci

For "in" parameters, pass cheaply-copied types by value and others by reference to const メロメメ 御きメ 重き メモメン 重 ✚❩ ✓❙i Michele MARTONE <https://github.com/michelemartone> 20 / 25

 $298$ 

## No Raw Loops (Sean Parent)

```
1 # spatch --c ++=17
 \begin{array}{c} 2 \quad \text{00} \quad \text{00} \ \text{2} \quad \text{4 in} \end{array}3 # include <iostream >
 4 + \text{final} de \langle algorithm \rangle5 + # include <functional >
 6
 7 @@
 8 type T;
 9 constant k;
10 identifier elem , result , arrid ;
11 @@
12 - bool result = false;
         13 ...
14 - for ( T & elem : arrid )<br>15 - if ( \sqrt{e} elem == k \sqrt{e} k
    - if ( \{ elem == k \| k == elem \|) )
16 - 4\frac{17}{18} - ...
18 - result = true;<br>19 - hreak:
           break:
20 - 321 + const bool result =
22 + (intbegin (begin) , \\ end (arrival)) :<br>23 + end (arrival)) :end( arrival):
```
norawloops.cocci

```
0 \t00 -1.20 +1.15001 # include < vector >
 2 # include < iostream >
 3 + \text{H} include \langle algorithm \rangle4 +# include <functional >
 \begin{array}{c} 5 \\ 6 \end{array} int main ()
      6 {
 7 using namespace std;<br>8 vector y = \{1, 2, 3\}8 vector v = \{1, 2, 3\};<br>9 - \text{bool} has zero = fal
          bool has zero = false :
\begin{array}{c} 10 \\ 11 \end{array}v [2] = 0;
12
13 - for (int & a : v)<br>14 - if (0 == a)
         if (0 == a)\frac{15}{16} -
            cout << "doing things\n";
\frac{17}{18} -
              has zero = true :
19 - break ;
20 - 3<br>21 + 6021 + \text{const} bool has_zero =<br>22 + \text{~find (begin (} \text{right (} v ) \text{~end} )(find(begin(v), end(v), 0) := v.end());23 cout << has_zero << endl;<br>
24 }
    24 }
```
norawloops.diff

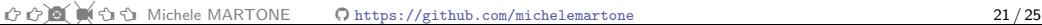

э

 $298$ 

イロト イ部 トイヨ トイヨト

### Current state

- $\triangleright$  C language covered well
- $\blacktriangleright$  working on
	- $\triangleright$  covering  $C++$
	- easing further use cases

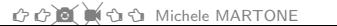

C https://github.com/michelemartone

### Some possible uses

- $\blacktriangleright$  writing tests / enforcing properties
- $\blacktriangleright$  throwaway performance experiments
- $\blacktriangleright$  clean up code
- $\blacktriangleright$  introducing tooling

 $QQ$ 

### Acknowledgements

# LRZ-Inria collaboration made possible by

#### SiVeGCS Project  $\triangleright$  BayFrance travel grant

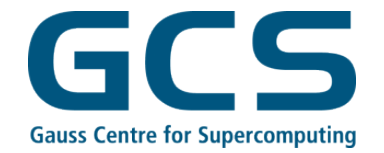

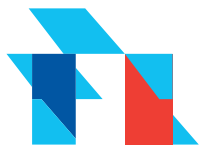

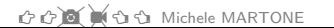

C https://github.com/michelemartone

 $QQ$ 

### <span id="page-25-0"></span>Resources

# Coccinelle's GitHub page https://github.com/coccinelle/coccinelle Calso RUST version in preparation, see website) 247-page training from 2019 https://www.lrz.de/services/compute/ courses/x\_lecturenotes/hspc1w19.pdf **K** Misc Coccinelle things https://martone.userweb.mwn.de/

 $C$   $C$   $\blacksquare$ เปิด Michele MARTONE C https://github.com/michelemartone  $QQQ$